## **D-Link SmartConsole Utility Crack For Windows**

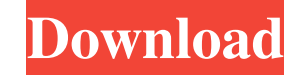

## **D-Link SmartConsole Utility**

Compact tool designed to help you detect and configure the D-Link Smart Switches. The program allows you to access the configuration of any detected switch and enables you to check the event logs with minimum effort. Many corporate networks use switches in order to connect multiple computers and facilitate the communication within the LAN. As the switch configuration and maintenance is very important for the overall activity, using an effective tool is a must for all network administrators. As the name suggests, this tool is designed for the switches produced by D-Link and is optimized for the Web Smart series. Its main purpose is to scan the network for supported devices and monitor them on a regular basis. The main window displays the list of detected devices and allows you to change the basic settings for each of them. Thus you can easily modify the IP address and the gateway configuration from your desktop. Moreover, you can change the password for any device. Additionally, you can view the events recorded by a switch in order to detect certain errors and prevent them in the future. An useful feature is the ability to remotely upgrade the firmware for supported devices. Although the application displays detailed information and allows you to configure the switch, advanced users might need to view all the available settings. Since they are not available in the app interface, the SmartConsole Utility allows you to open the web-based management tool. Unfortunately, the package does not include any documentation which means that you need to use the program by yourself to test its features. However, if your switch is supported by the app you should find a brief description in the device manual. Overall, D-Link SmartConsole Utility Activation Code is an easy to use configuration tool that can come in handy when you want to detect the Web Smart switches from your network. MP3 Indexer and Converter: a 1.6-MB free utility that can help you to make searches for music, extract audio tracks from video or even convert MP3 files to WMA format. The program has a simple and clean interface. eHelp for TurboTax 2010: free downloadable utility that will help you to fill in the questions from the TurboTax 2010 application. Need help with the layout of your resume? ViewDesign helps you to create an attractive and impressive resume on Word or

PDF with minimal effort. The utility comes with a set of professional templates and allows you to choose the font, color and size, as well as the position of your personal information. MP3 indexer: 1.7-MB MP3

**D-Link SmartConsole Utility Crack + With Registration Code (Final 2022)**

The tool is a GUI (Graphical User Interface) and runs on the Windows operating systems. It is a standalone application which means that you do not need to download any files from the server. What are the advantages of this software? The software is compatible with the devices manufactured by D-Link. Which are the disadvantages of this software? There is no detailed documentation which can cause some problems for the new users. Support for these devices: D-Link D-Link Web Switches D-Link DGL-3040 D-Link DGL-5230 D-Link DGL-5230W D-Link DGL-6060W D-Link DGL-6050W D-Link DGL-6040W D-Link DGL-6530W D-Link DGL-6510W D-Link DGL-6540W D-Link DGL-6530D D-Link DGL-6060D D-Link DGL-6050D D-Link DGL-6530D D-Link DGL-6510D D-Link DGL-6540D D-Link DGL-6050B D-Link DGL-6050W D-Link DGL-6040W D-Link DGL-6040D D-Link DGL-6040B D-Link DGL-6020W D-Link DGL-6520W D-Link DGL-6220W D-Link DGL-6320W D-Link DGL-6530S D-Link DGL-6510S D-Link DGL-6540S D-Link DGL-6520S D-Link DGL-6510S D-Link DGL-6540S D-Link DGL-6520S D-Link DGL-6320S D-Link DGL-6220S D-Link DGL-6020B D-Link DGL-6520B D-Link DGL-6320B D-Link DGL-6220B D-Link DGL-6020B D-Link DGL-6020S D-Link DGL-6520B D-Link DGL-6520S 77a5ca646e

**D-Link SmartConsole Utility Crack+**

The D-Link SmartConsole Utility enables you to easily detect the D-Link Smart Switches. Its main purpose is to discover and configure the switches. Once you have launched the utility, the program will scan the network and discover the supported devices. You will then be able to view all the basic settings and the event logs. Additionally, you can manually perform several functions from your desktop in order to modify the settings of the switch. For example, you can change the IP address and gateway, change the default password, view the event log, and remotely upgrade the firmware. Despite the app providing extensive configuration features, advanced users may need to use the web-based management tool. Since you will need to download and install this additional application, it is highly advisable to do so. Moreover, the utility does not include any technical documentation. However, you can download the software from the official website or view the user manual from the app itself. Unfortunately, the package does not include any software updates. Download Links: Link to official website: Link to Google Drive: Link to Zippyshare: Link to SoftShare: Sous-titre: Introducing D-Link SmartConsole Utility – A compact tool designed to help you detect and configure the D-Link Smart Switches D-Link SmartConsole Utility is a compact tool designed to help you detect and configure the D-Link Smart Switches. The program allows you to access the configuration of any detected switch and enables you to check the event logs with minimum effort. Many corporate networks use switches in order to connect multiple computers and facilitate the communication within the LAN.

**What's New In D-Link SmartConsole Utility?**

D-Link SmartConsole Utility is a compact tool designed to help you detect and configure the D-Link Smart Switches. The program allows you to access the configuration of any detected switch and enables you to check the event logs with minimum effort. Many corporate networks use switches in order to connect multiple computers and facilitate the communication within the LAN. As the switch configuration and maintenance is very important for the overall activity, using an effective tool is a must for all network administrators. As the name suggests, this tool is designed for the switches produced by D-Link and is optimized for the Web Smart series. Its main purpose is to scan the network for supported devices and monitor them on a regular basis. The main window displays the list of detected devices and allows you to change the basic settings for each of them. Thus you can easily modify the IP address and the gateway configuration from your desktop. Moreover, you can change the password for any device. Additionally, you can view the events recorded by a switch in order to detect certain errors and prevent them in the future. An useful feature is the ability to remotely upgrade the firmware for supported devices. Although the application displays detailed information and allows you to configure the switch, advanced users might need to view all the available settings. Since they are not available in the app interface, the SmartConsole Utility allows you to open the web-based management tool. Unfortunately, the package does not include any documentation which means that you need to use the program by yourself to test its features. However, if your switch is supported by the app you should find a brief description in the device manual. Overall, D-Link SmartConsole Utility is an easy to use configuration tool that can come in handy when you want to detect the Web Smart switches from your network. The microWeb-Configuration Tool for routers or firewalls is developed by OptiX. This tool offers you a fast way to deploy your new firewalls, e.g. the microWeb-Configuration Tool can be used to establish new router/firewall appliances or to upgrade the firmware of already installed devices. All required parameters can be used for the configuration of the Micro Web Router/Firewall and are described in the manual of the device. The following software and operating system versions are supported: \* Windows: Windows XP/7/8 \* Linux: Red Hat 7.3/CentOS 5.x/Debian 6.0/Ubuntu 10.04/Ubuntu 12.04/Debian 7.x/Debian 8.x The configuration is done via a web interface (HTTP server). There are two different user interfaces available, a desktop browser and a web-based configuration tool. The two graphical interfaces can be used to make the configuration of the new microWeb-Router/Firewall. In addition, the configuration tool is used to download, install and update the microWeb-Router/

**System Requirements:**

<https://sokhanedoost.com/acronis-backup-for-pc-2-4-6-263-crack-download-win-mac/> [https://black-affluence.com/social/upload/files/2022/06/77GvCqoXdqBzqYGdFie6\\_06\\_85c4c9e04930793c0fa111f5a31034ce\\_file.pdf](https://black-affluence.com/social/upload/files/2022/06/77GvCqoXdqBzqYGdFie6_06_85c4c9e04930793c0fa111f5a31034ce_file.pdf) <https://oleciya.com/wp-content/uploads/2022/06/bryntra.pdf> <https://openhousexpo.com/wp-content/uploads/2022/06/dawjany.pdf> [https://cosasparamimoto.club/wp-content/uploads/2022/06/Flash\\_Saver.pdf](https://cosasparamimoto.club/wp-content/uploads/2022/06/Flash_Saver.pdf) <https://buri.site/wp-content/uploads/2022/06/zabdara.pdf> <https://libreriaguillermo.com/wp-content/uploads/2022/06/kamfen.pdf> <https://cycloneispinmop.com/wp-content/uploads/2022/06/prigra.pdf> <https://eqcompu.com/2022/06/06/munge-crack-activator-download-for-windows-latest-2022/> [https://vendredeslivres.com/wp-content/uploads/2022/06/HTTP\\_Vole.pdf](https://vendredeslivres.com/wp-content/uploads/2022/06/HTTP_Vole.pdf)

PC Mac Xbox PS4 CPU: AMD FX-8120, FX-6300, FX-8350, FX-8320E or higher Intel Core 2 Quad, Quad Core or higher AMD FX-9590, FX-9370, FX-9350, FX-8320E or higher Intel Core i5, i7 or higher AMD A10 or higher AMD A8 or higher AMD APU or higher RAM: 8GB+